## NGO\_MALIGNANT\_GLIOMA\_1P\_LOH

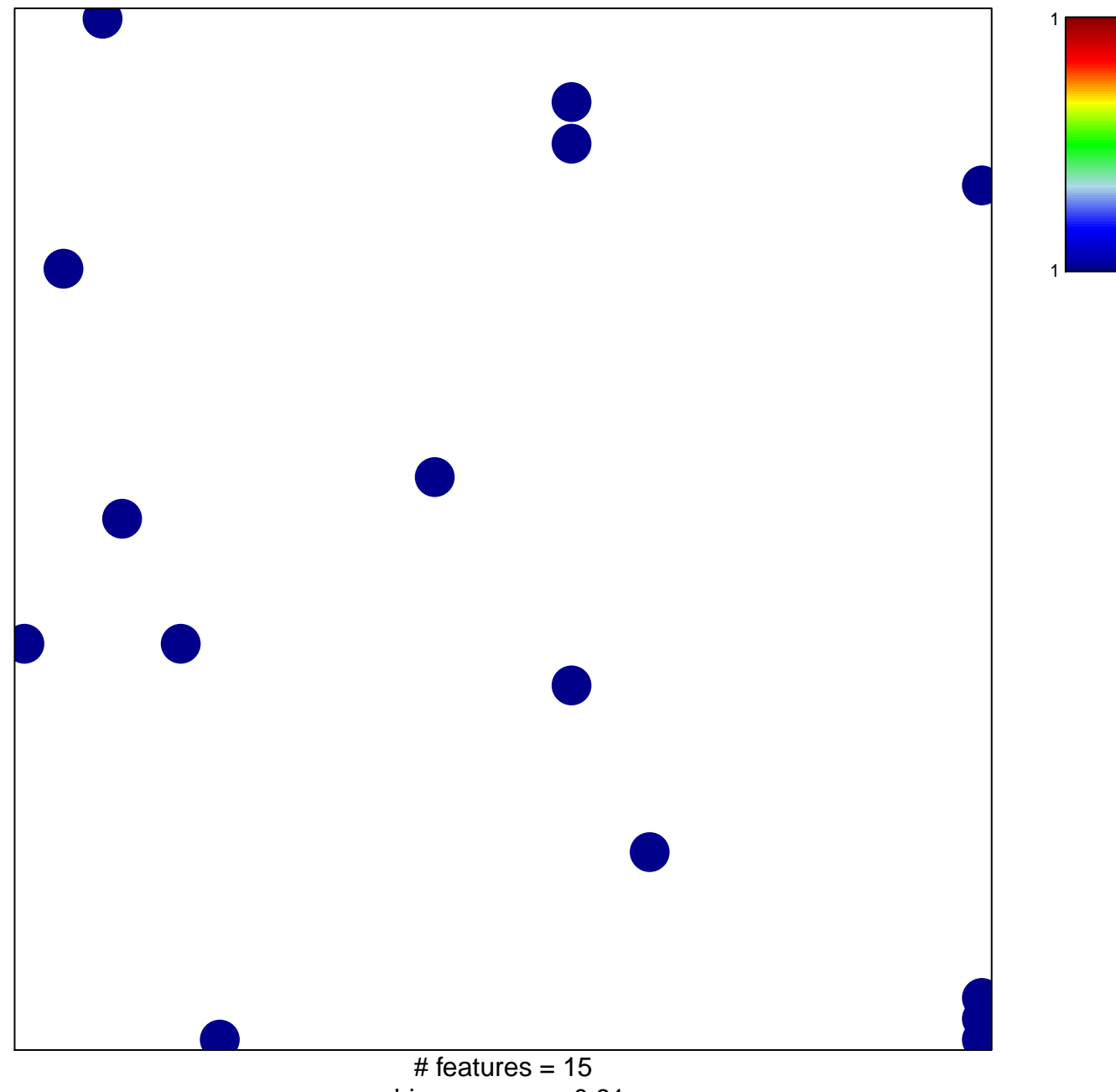

chi-square  $p = 0.81$ 

## **NGO\_MALIGNANT\_GLIOMA\_1P\_LOH**

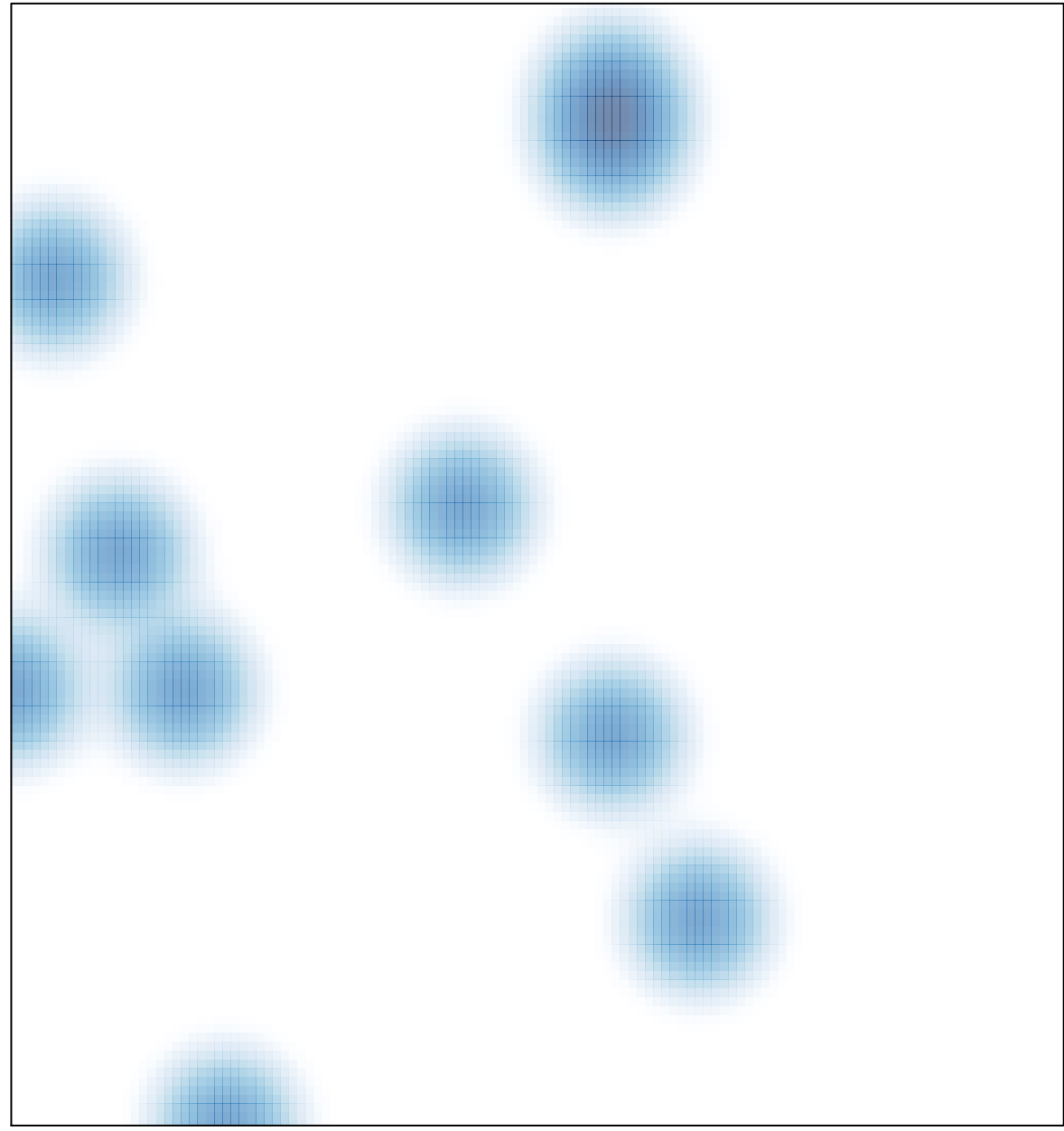

# features =  $15$ , max =  $1$